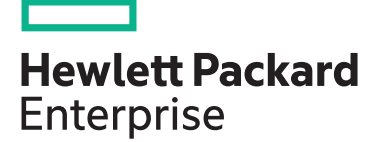

**HPE course number**

HG754S 2 days ILT, VILT

**[View now](http://hpe.com/ww/training/vc-ncsched?id=830)**

**[View now](http://www.hpe.com/ww/learnnonstop)**

**View related courses**

**Why HPE Education Services?**

consulting services\*

ITIL, PMI, CSA, and SUSE

• IDC MarketScape leader 5 years running for IT education and training\* • Recognized by IDC for leading with global coverage, unmatched technical expertise, and targeted education

• Key partnerships with industry leaders OpenStack®, VMware®, Linux®, Microsoft®,

• Complete continuum of training delivery options—self-paced eLearning, custom education consulting, traditional classroom, video on-demand instruction, live virtual instructor-led with hands-on lab, dedicated onsite training • Simplified purchase option with HPE Training Credits

**View schedule, local pricing, and register**

**Course length Delivery mode**

# **HPE NonStop Development Environment for Eclipse HG754S**

This course prepares you to use the HPE NonStop Development Environment for Eclipse (NSDEE) to develop, build, and deploy applications for the Integrity NonStop and Integrity NonStop BladeSystem. Topics include installation of Eclipse, NSDEE and prerequisite products, use of the supplied skeleton programs, accessing SQL/ MP and SQL/MX databases, inclusion of existing code, and using the Eclipse debugger. Languages covered are C/C++, COBOL, pTAL, and Java. This course is 60 percent lecture and 40 percent hands-on labs using HPE servers.

## **Audience**

- Application developers
- System analysts
- Technical support personnel

#### **Prerequisites**

This course requires completion of one of the following prerequisites:

- Concepts and Facilities for NonStop Systems (U4147S)
- At least six months development experience on NonStop servers, including some SQL experience

## **Course objectives**

At the conclusion of this course you should be able to:

• Install Eclipse, NSDEE, and prerequisite products

- Use NSDEE to generate, edit, compile, and deploy applications
- Change NSDEE configuration options and project properties
- Debug applications using the Eclipse debugger
- Convert existing ETK projects to NSDEE

#### **Benefits to you**

- Learn how to install and use HPE NonStop Development Environment for Eclipse (NSDEE) to create applications in an open environment
- Gain valuable hands-on experience using Eclipse and NSDEE

#### **Next steps:**

• Consider attending the advanced learning courses in the HPE NonStop Application Development curricula

Realize Technology Value with Training, IDC \* Infographic 2037, Sponsored by HPE, October 2017

# **Detailed course outline**

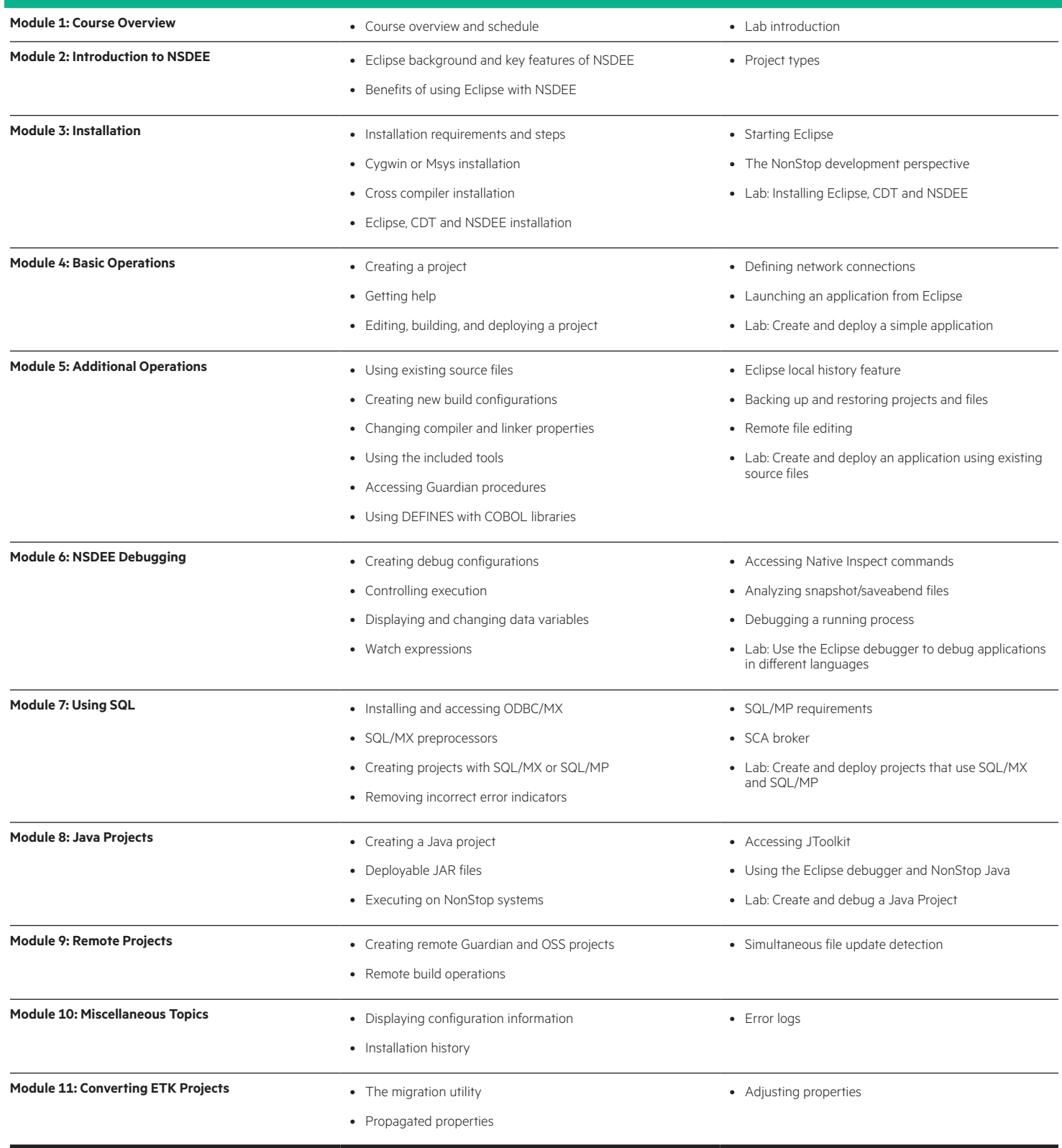

#### **Onsite Delivery Equipment Requirements :**

- Any model of Integrity NonStop system running J06.14 or later, or L16.05 or later
- Software: SQL/MX and SQL/MP NonStop Java
- Workstations: TNS/X (or TNS/E) cross-compilers ODBC/MX (if using SQL/MX) Java 1.8 or later Eclipse and NSDEE

[hpe.com/ww/learnN](http://hpe.com/ww/learnnonstop)onStop Learn more at

**Follow us:**

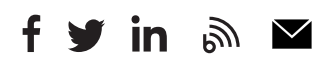

**Hewlett Packard** Enterprise

© Copyright 2018 Hewlett Packard Enterprise Development LP. The information contained herein is subject to change without notice. The only warranties for Hewlett Packard Enterprise products and services are set forth in the express warranty statements accompanying such products and services. Nothing herein should be construed as constituting an additional warranty. Hewlett Packard Enterprise shall not be liable for technical or editorial errors or omissions contained herein.

Microsoft is either a registered trademark or trademark of Microsoft Corporation in the United States and/or other countries. The OpenStack Word Mark is either a registered trademark/service mark or trademark/service mark of the OpenStack Foundation, in the United States and other countries and is used with the OpenStack Foundation's permission. We are not affiliated with, endorsed or sponsored by the OpenStack Foundation or the OpenStack community. Pivotal and Cloud Foundry are trademarks and/or registered trademarks of Pivotal Software, Inc. in the United States and/or other countries. Linux is the registered trademark of Linus Torvalds in the U.S. and other countries. VMware is a registered trademark or trademark of VMware, Inc. in the United States and/or other jurisdictions.

HG754S G.00, June 2018